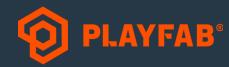

# AdVenture Capitalist Post-Mortem

Or: How Hyper Hippo Learned to Stop Worrying and Love Game Operations

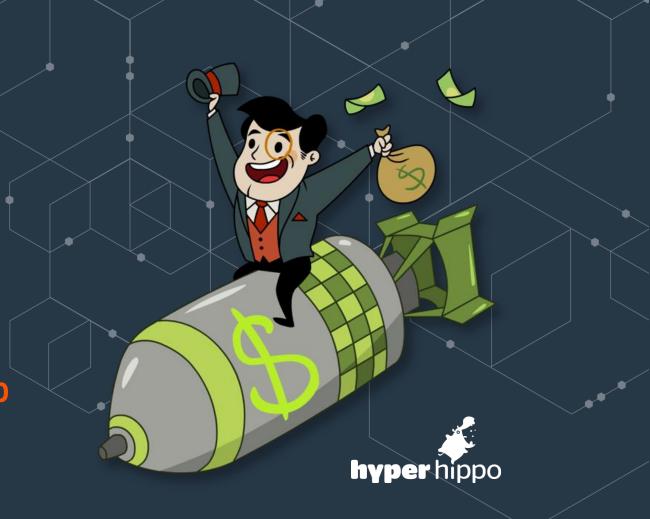

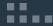

Playfab:

James Gwertzman, CEO | Matt Augustine, CTO

Hyper Hippo:

Kevin Yockey, Back-End Engineer

### Please turn ON your phones

(and please install AdVenture Capitalist)

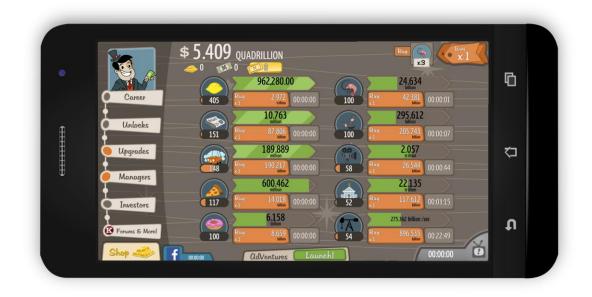

#### What is PlayFab?

# Everything you need to operate your game in a single, highly-scalable back-end platform.

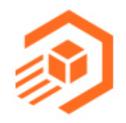

#### **Game Services**

Back-end building blocks for your live game. Storage, compute, commerce, analytics and much, much more.

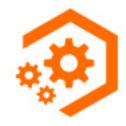

#### **Game Manager**

Mission control for your whole team. All the data and tools you need to engage, retain and monetize your players.

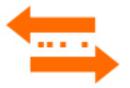

#### **PlayStream**

The activity stream that ties it all together. Events, triggers and real-time segmentation to automate your live ops.

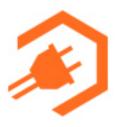

#### Add-On Marketplace

Pre-integrated tools and services from industry-leading partners. Reduce SDK fatigue, with (mostly) single-click access.

#### What is AdVenture Capitalist?

- Launched May 2014 as prototype on Kongregate.com
  - Hit "Most Played Game" on Kong in 2014
  - Currently, 2nd Most Played All-Time
  - Launched on Android, iOS, and Steam in Q1 2015
  - 15+ Platform "New + Updated" Features
- 17 million installs
- 65% Lifetime D1 Retention
- 4.5 Average Lifetime Rating on All Platforms
- 1 Billion+ Sessions
- 100 million+ Ads Served
- 1 quadragintillion lemons squeezed

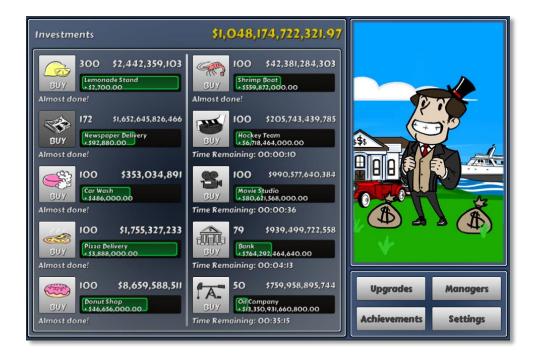

#### The situation: why start a live-ops effort?

Jul 2015

Combat fraud

In-app purchase testing

Faster content updates

Apr 2015

Moon

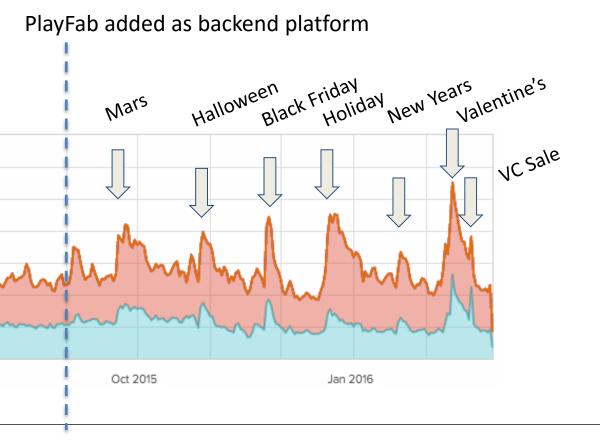

### So make your own backend already

- We're not a backend company, we're a game company
- I'm lazy
- I'm lazy

— Why PlayFab?

- Ready to go
- I'm lazy
- Cheaper

### Order of implementing PlayFab w/ AdCap

- Authentication
- Receipt validation (mobile)
- Steam purchasing
- Saving player profiles in the cloud for Facebook
- Facebook purchasing
- Live events
- Player notifications
- Server-based item catalog
- Flash sales

#### Authentication

- All PlayFab calls require a user account of some type.
- We started with a "Guest" account using the mobile device id.
  - Later we added Steam, Facebook, and Kongregate authentication
- User is authenticated on game start.

### **Authentication (Code)**

```
public void LoginAndroid(string deviceId) {
    var request = new LoginWithAndroidDeviceIDRequest {
        TitleId = PlayFabSettings.TitleId,
        AndroidDeviceId = deviceId,
        CreateAccount = true}; // Create the account if it doesn't exist
    PlayFabClientAPI.LoginWithAndroidDeviceID(
        request,
        this.OnLoginResult,
        this.OnLoginFail);
```

#### **Sidetrack: Reactive Extensions**

- From msdn.microsoft.com:
   "a library to compose asynchronous and event-based programs using observable collections and LINQ-style query operators."
- aka: Observable/observer pattern with filtering
- UniRx is a Unity-specific implementation https://github.com/neuecc/UniRx

### Wrapping PlayFab with Rx (Code)

```
public class PlayFabWrapper {
    private Action<IPlayFabEvent> _EventStream = delegate { };
}
```

#### Old

```
PlayFabClientAPI.LoginWithAndroidDeviceID(
    request,
    this.OnLoginResult,
    this.OnLoginFail);
```

#### New

```
PlayFabClientAPI.LoginWithAndroidDeviceID(
    request,
    e => this._EventStream(new LoginEvent(e)),
    err => this._EventStream(new LoginEvent(err));
```

### Wrapping PlayFab with Rx (Code)

```
public class PlayFabWrapper {
    public IObservable<T> EventStream<T>() where T : IPlayFabEvent
         return Observable.FromEvent<IPlayFabEvent>(
             h => this._EventStream += h,
             h => this._EventStream -= h
         ).OfType<IPlayFabEvent, T>();
Old
                                          New
playFab.EventStream += this.OnLogin;
                                          playFab.EventStream<LoginEvent>()
                                              .Where(e => e.Success)
private void OnLogin(IPlayFabEvent e) {
                                              .Subscribe(this.OnSuccessfulLogin);
   if (e.Success) {
       // Handle Login
```

#### **Authentication Tips**

Show PlayFab ID in the UI somewhere

```
this.EventStream<LoginResult>()
   .Where(result => result.Success)
   .Subscribe(result => playFab.PlayFabId.Value = result.PlayFabId);
playFab.PlayFabId.SubscribeToText(this.supportText);
```

Refresh login tokens periodically

```
Observable.Timer(TimeSpan.FromHours(6))
   .TakeUntil(this._IsLoggedIn.Skip(1))
   .Subscribe(_ => {
        Debug.LogWarning("Login timeout detected, logging user out");
        this._IsLoggedIn.Value = false;
   });
```

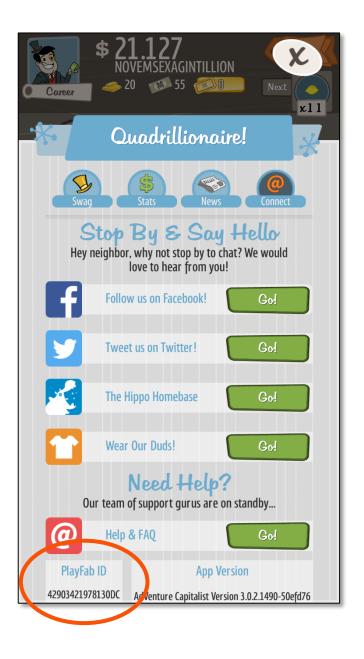

#### Receipt Validation

- On iOS/Android, hackers can spoof receipts
- Can't trust client validation
- Hard to do paid user acquisition without more accuracy

#### Receipt Validation

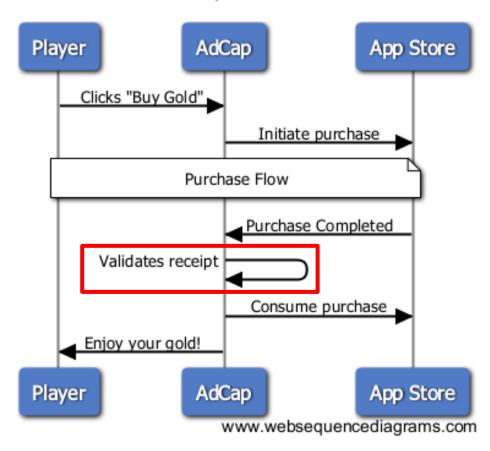

#### This is a big problem

**Total Fake Revenue** \$976,609,233

**Total Fake Receipts** 12,585,975

Avg. Fake Receipt \$77.60

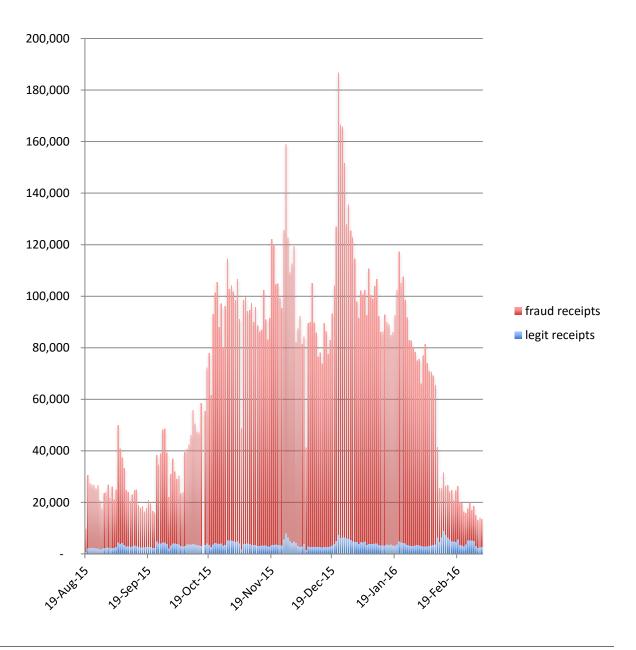

**Configuring Receipt Validation** 

| <ul><li>com.kongregate.mobile.adve<br/>nturecapitalist.t40_625hard_<br/>20off</li></ul>  | 625 Gold Bars (20% off)  | currency | Durable |
|------------------------------------------------------------------------------------------|--------------------------|----------|---------|
| <ul><li>com.kongregate.mobile.adve<br/>nturecapitalist.t50_1300hard<br/>_50off</li></ul> | 1300 Gold Bars (50% off) | currency | Durable |
| com.kongregate.mobile.adve                                                               | 625 Gold Bars            | currency | Durable |
| nturecapitalist.t50_hard                                                                 |                          |          |         |
| <ul><li>com.kongregate.mobile.adve<br/>nturecapitalist.t54_1300hard<br/>_30off</li></ul> | 1300 Gold Bars (30% off) | currency | Durable |
| <ul><li>com.kongregate.mobile.adve<br/>nturecapitalist.t55_1300hard<br/>_25off</li></ul> | 1300 Gold Bars (25% off) | currency | Durable |
| <ul><li>com.kongregate.mobile.adve<br/>nturecapitalist.t60_hard</li></ul>                | 1300 Gold Bars           | currency | Durable |
| steam.gold.115                                                                           | 115 Gold Bars            | currency | Durable |

### Implementing Receipt Validation w/ PlayFab

#### Receipt Validation

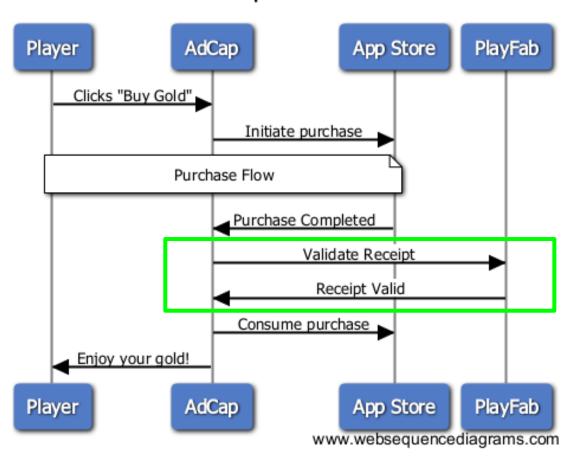

## Implementing Receipt Validation (Code)

```
// PlayFabWrapper Class
private void ValidateReceiptAndroid(string receipt, string sig) {
    var request = new ValidateGooglePlayPurchaseRequest() {
        ReceiptJson = receipt,
        Signature = sig};
    PlayFabClientAPI.ValidateGooglePlayPurchase(
        request,
        _ => this._EventStream(
                 new RVEvent(Platform.Android, new[] {receipt, sig})),
        err => this. EventStream(
                 new RVEvent(Platform.Android, new[] {receipt, sig}, err)));
```

### Implementing Receipt Validation (Code)

```
// PlatformStoreAndroid class
public void Init(PlayFabWrapper playFab) {
    GoogleIABManager.purchaseSucceededEvent +=
        p => this._EventStream(new PurchaseCompletedEvent(p));
    this.EventStream<PurchaseCompletedEvent>()
        .Where(e => e.Success)
        .Subscribe(e =>
           playFab.ValidateReceiptAndroid(e.originalJson, e.signature));
    playFab.EventStream<RVEvent>()
        .Where(e => e.Success)
        .Subscribe(e => this.ConsumePurchase(e[0]));
```

#### Receipt Validation Tips

- Be prepared to handle unconsumed items
- When first starting out, use a test Title Id

#### Steam In-App Purchase Flow

• Steam requires a server to initiate and complete purchases.

#### Purchasing On Steam

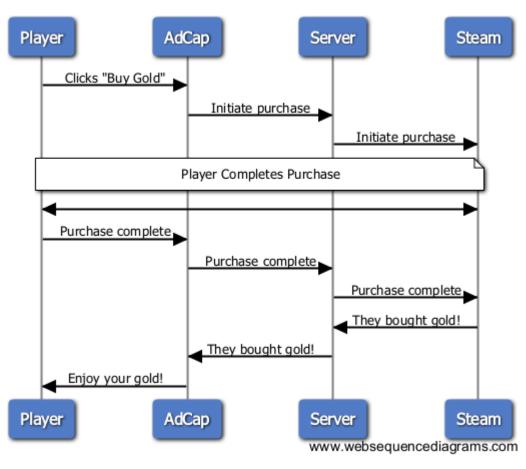

### Steam In-App Purchase Flow with PlayFab

PlayFab can be that server

| steam.gold.115       | 115 Gold Bars           | currency |
|----------------------|-------------------------|----------|
| steam.gold.115.10off | 115 Gold Bars (10% off) | currency |
| steam.gold.115.20off | 115 Gold Bars (20% off) | currency |
| steam.gold.115.30off | 115 Gold Bars (30% off) | currency |
| steam.gold.115.40off | 115 Gold Bars (40% off) | currency |
| steam.gold.115.50off | 115 Gold Bars (50% off) | currency |
| steam.gold.115.60off | 115 Gold Bars (60% off) | currency |
| steam.gold.115.70off | 115 Gold Bars (70% off) | currency |
| steam.gold.1300      | 1300 Gold Bars          | currency |

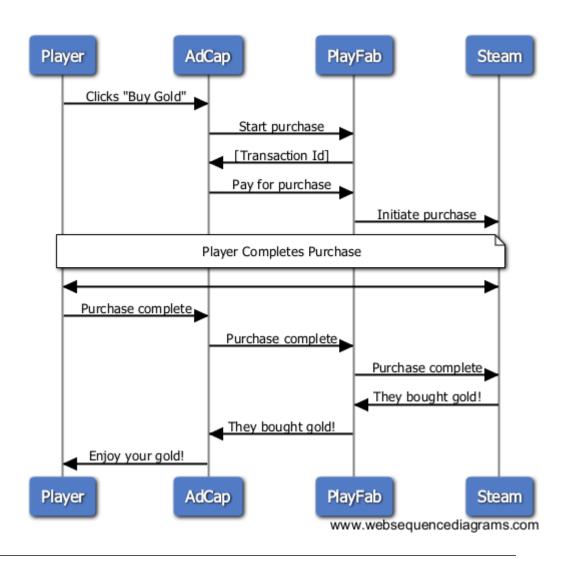

## Steam In-App Purchase Flow (Code)

#### **Steam Tips**

- Create a test title id in PlayFab.
- Ask PlayFab to enable Steam Sandbox mode.
- Overlay doesn't appear until player gets request from Steam.

**Cloud Save** 

- Primary purpose: Launch WebGL version of our game on FB
- Saving player data on WebGL problematic, so save on PlayFab

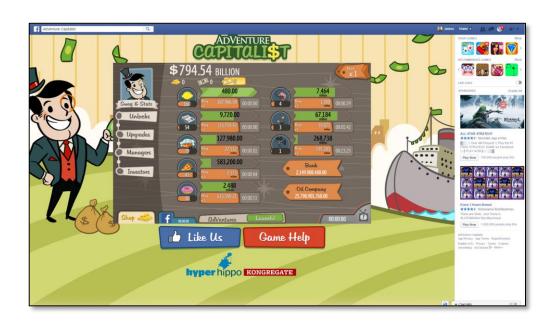

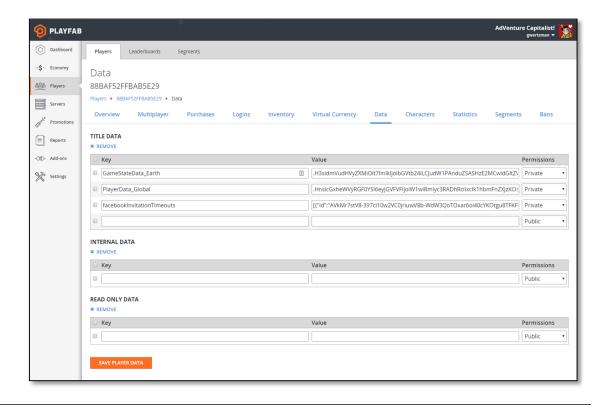

#### Cloud Save (Code)

```
public void LoginWithFacebook(string accessToken)
   var request = new LoginWithFacebookRequest() {
       AccessToken = accessToken,
       CreateAccount = true,
        TitleId = PlayFabSettings.TitleId
    PlayFabClientAPI.LoginWithFacebook(
        request,
        e => this. EventStream(new LoginEvent(e)),
        err => this. EventStream(new LoginEvent(err));
public void UpdateUserData(Dictionary <string, string> kvp) {
   var request = new UpdateUserDataRequest() {Data = kvp};
   PlayFabClientAPI.UpdateUserData(
        request,
        result => this. EventStream(new UpdateEvent(result),
       err => this. EventStream(new UpdateEvent(err));
```

Facebook In-App Purchase Flow

- PlayFab manages Facebook purchase system
  - Generates required XML objects from our item catalogs
  - Purchase initiated through PlayFab; order id sent to Facebook for payment
  - On success, resulting transaction id sent to PlayFab and items are granted

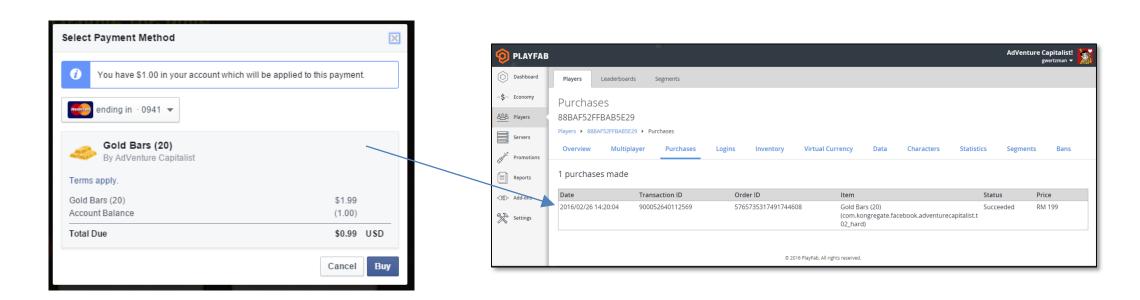

#### **Live Events**

- Primary purpose: increase player engagement by releasing limited-time events
- Secondary purpose: tweak gameplay balance and fix bugs without going through mobile cert

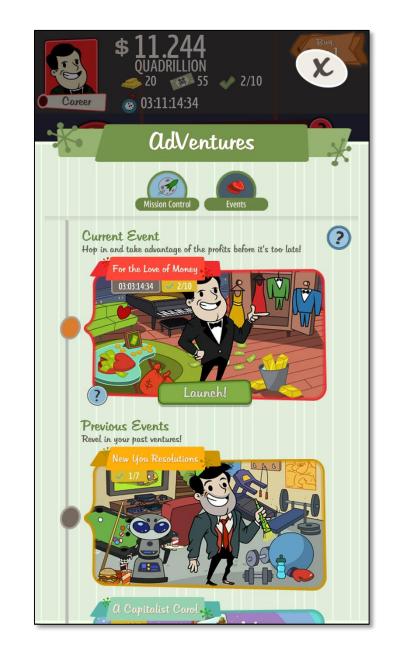

## Setting up a live event

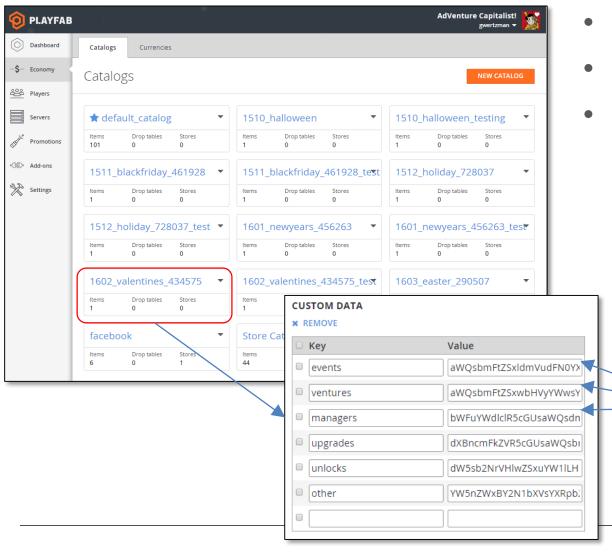

- Moved art/assets into Unity AssetBundle
- Moved planet config to Google Sheets
- Export data to PlayFab catalogs

|    | Α                 | В            | С                       | D                    | E           |
|----|-------------------|--------------|-------------------------|----------------------|-------------|
| 1  | upgradeType       | id           | name                    | ventureName          | profitBonus |
| 2  | VentureUpgrade    | super_1      | SuperKing 1             | SuperKing            | 5           |
| 3  | VentureUpgrade    | honey_1      | Honey Badger 1          | Honey Badger         | 5           |
| 4  | VentureUpgrade    | knight_1     | Black Knight 1          | Black Knight         | 5           |
| 5  | VentureUpgrade    | rope_1       | Rope Slinger 1          | Rope Slinger         | 5           |
| 6  | VentureUpgrade    | pizza_1      | Samurai Pizza Turtles 1 | Samurai Pizza Turtle | 5           |
| 7  | VentureUpgrade    | bad_1        | BadDay 1                | BadDay               | 5           |
| 8  | VentureUpgrade    | neat_1       | Mag-Neato 1             | Mag-Neato            | 5           |
| 9  | VentureUpgrade    | prank_1      | The Prankster 1         | The Prankster        | 5           |
| 10 | VentureUpgrade    | jonah_1      | Jareth Green 1          | Jareth Green         | 5           |
| 11 | VentureUpgrade    | hair_1       | Hair Clan 1             | Hair Clan            | 5           |
| 12 | EverythingUpgrade | everything_1 | Everything 1            |                      | 5           |
| 13 | VentureUpgrade    | super_2      | SuperKing 2             | SuperKing            | 6           |
| 14 | VentureUpgrade    | honey_2      | Honey Badger 2          | Honey Badger         | 6           |
| 15 | VentureUpgrade    | knight_2     | Black Knight 2          | Black Knight         | 6           |
| 16 | VentureUpgrade    | rope_2       | Rope Slinger 2          | Rope Slinger         | 6           |
| 17 | VentureUpgrade    | pizza_2      | Samurai Pizza Turtles 2 | Samurai Pizza Turtle | 6           |
| 18 | VentureUpgrade    | bad_2        | BadDay 2                | BadDay               | 6           |
| 19 | VentureUpgrade    | neat_2       | Mag-Neato 2             | Mag-Neato            | 6           |
| 20 | VentureUpgrade    | prank_2      | The Prankster 2         | The Prankster        | 6           |
| 21 | VentureUpgrade    | jonah_2      | Jareth Green 2          | Jareth Green         | 6           |
| 22 | VentureUpgrade    | hair_2       | Hair Clan 2             | Hair Clan            | 6           |
| 23 | EverythingUpgrade | everything_2 | Everything 2            |                      | 6           |

### Setting up a live event (Code)

```
var eventKey = "event-v6";
playfab.EventStream<TitleDataEvent>()
    .Subscribe(this.OnDataReceived);
playfab.EventStream<UserDataEvent>()
    .Subscribe(this.OnDataReceived);
playfab.EventStream<CatalogEvent>()
    .Subscribe(this.OnCatalogReceived);
playfab.IsLoggedIn
    .Where(i \Rightarrow i)
    .Take(1)
    .Subscribe(_ => {
        playfab.GetTitleData(eventKey);
        playfab.GetUserReadOnlyData(playfab.PlayFabId.Value, eventKey});
```

#### Live event results: Valentine's Day

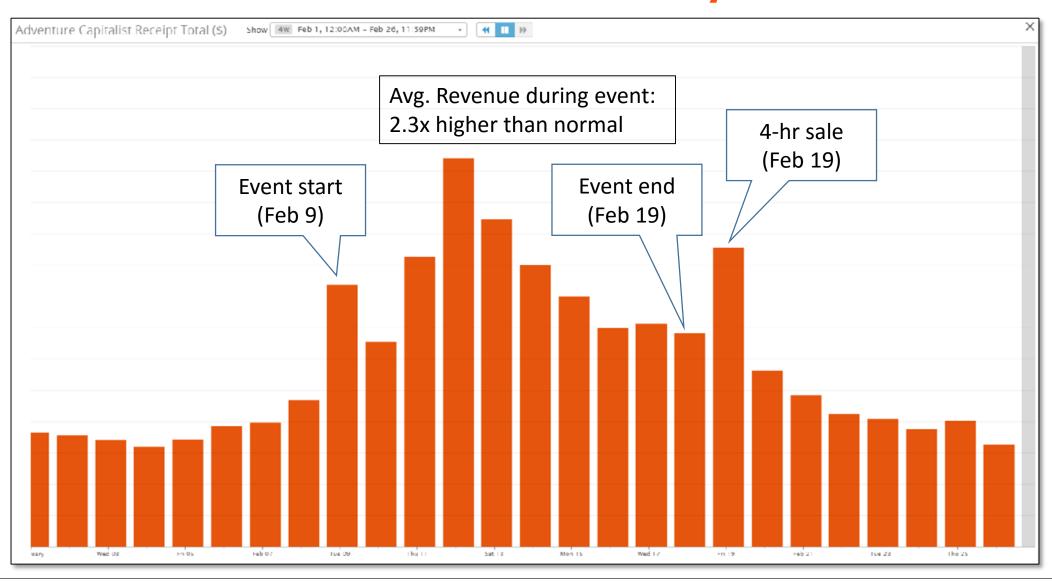

Live event tips & results

- Approve binary before event is complete
  - After approval still tweaking gameplay, adding art, fixing bugs
- Live tuning based on feedback and analytics while event running
  - Acquiring angels too quickly -> reduced rate of accumulation by 3x
- Results: increase in sustained engagement and in-app spend

### **Player Notifications**

- Primary purpose: Notify players when a new event starts
- Secondary purpose: Notify players when a sale is on
- In-game: Use TitleNews
- Out-of-game: Use PushNotifications
- PlayFab has 1-to-1 push notification support, but recommended partner OneSignal for bulk messages (~2.4M)

In-game Notifications

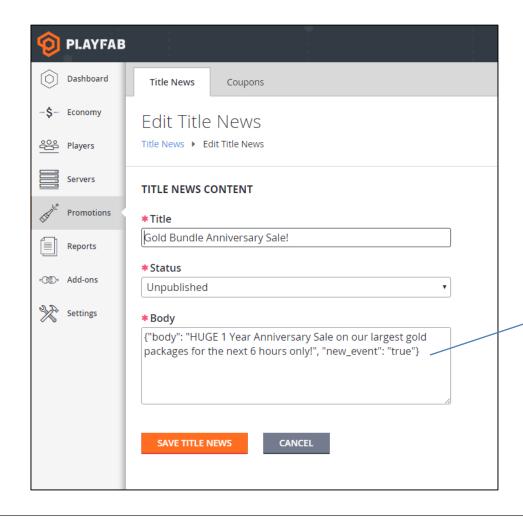

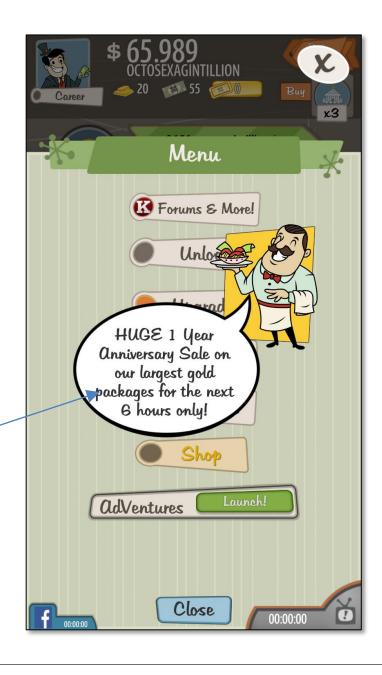

#### **Push notifications**

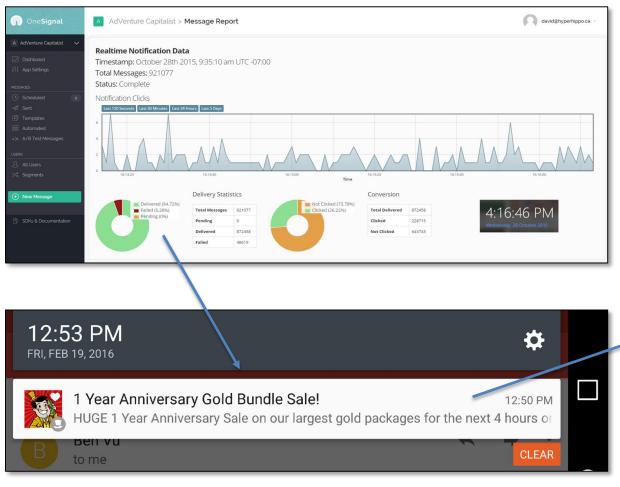

5% - 10% click-through rate for push notifications

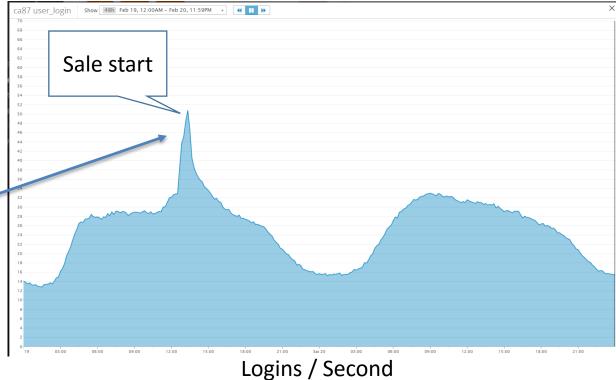

### In-App Commerce

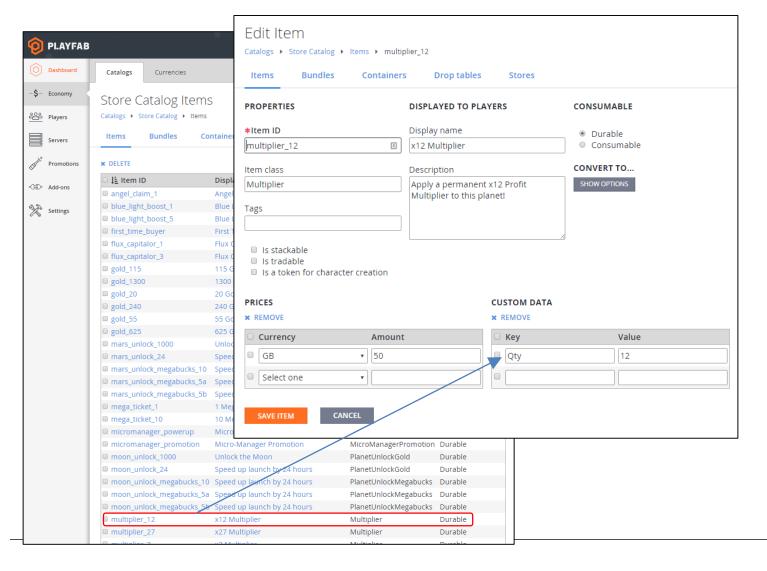

- Primary purpose: more control over game economy
- Moved all in-app purchase data into PlayFab catalogs
- New variations of items can be created without binary update

# Running sales

- Weekend discounts and flash sales on virtual items and currency packs
- Reduced our hangover period
  - Engagement and spending often drop after an event.
  - This still happens, but flash sales smooth out the hump.

Revenue

1.5k

500

18:00

21:00

00:00

Feb 19

03:00

06:00

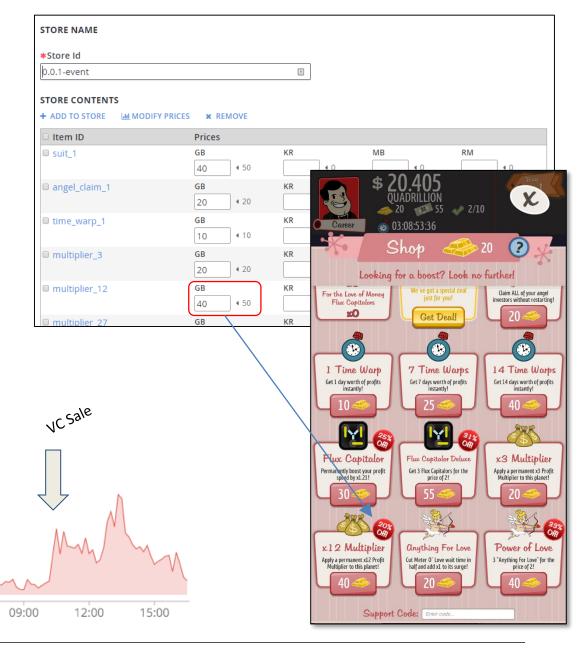

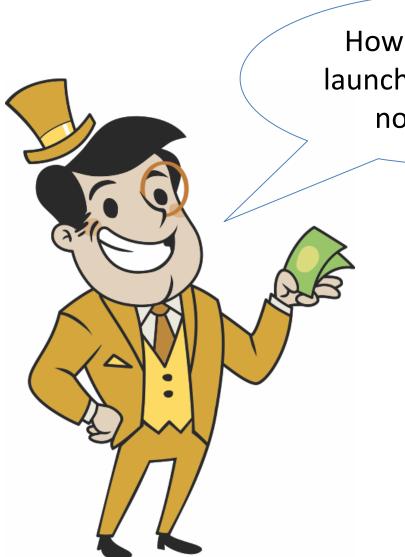

How about we try launching a sale right now, champ?

## Introducing PlayStream

Event

archive

History

- •Real-time game operations automation
- Make decisions based on 360 view of player
- •Ties together your game, the backend, and 3<sup>rd</sup> party services

**Event** 

debugger

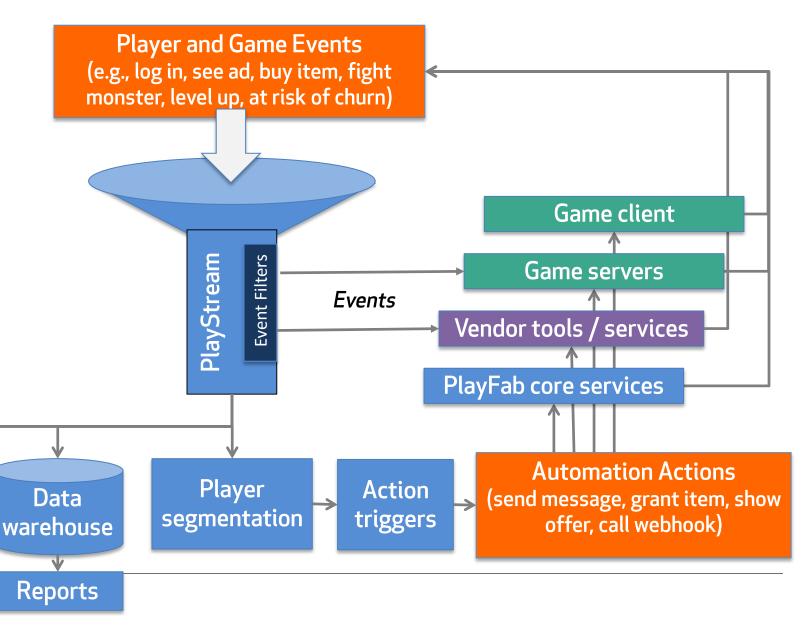

#### Monitor live event flow

- Sample the real-time event feed to ensure everything is working.
- Click to inspect specific players or events.

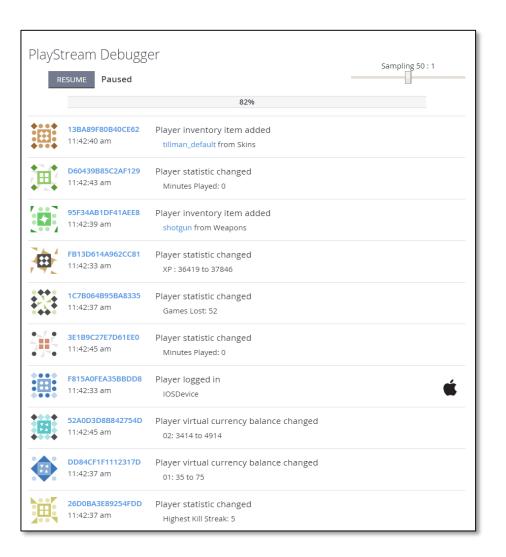

### View player history

- View a player's history of data events to assist with customer support and debugging.
- See player specific events in real-time to monitor specific player performance.

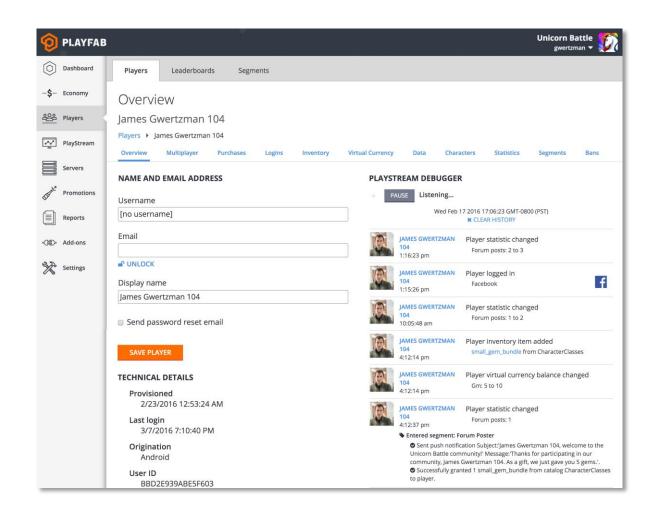

### Segmentation & Action Triggers

- Define player segments based on properties
- Trigger actions as players enter or exit segments, in real-time

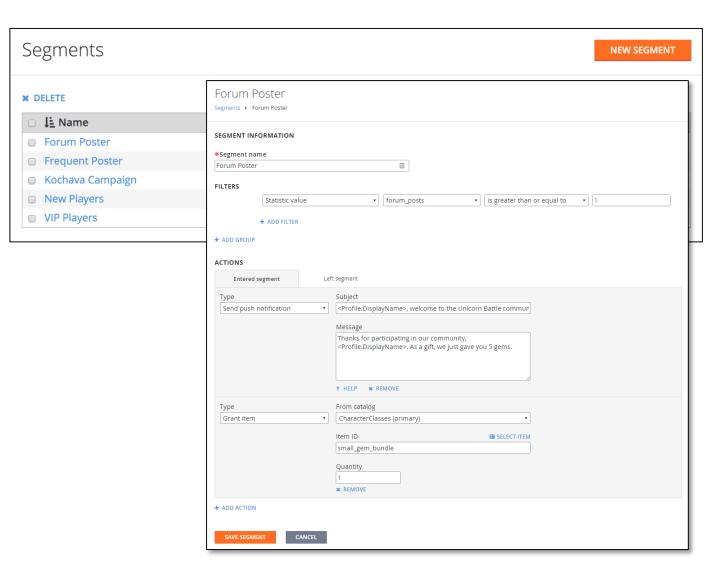

# Send filtered events to any webhook

- Send a filtered stream of events to any external webhook.
- Monitor recent events.
- Failed events will retry automatically.

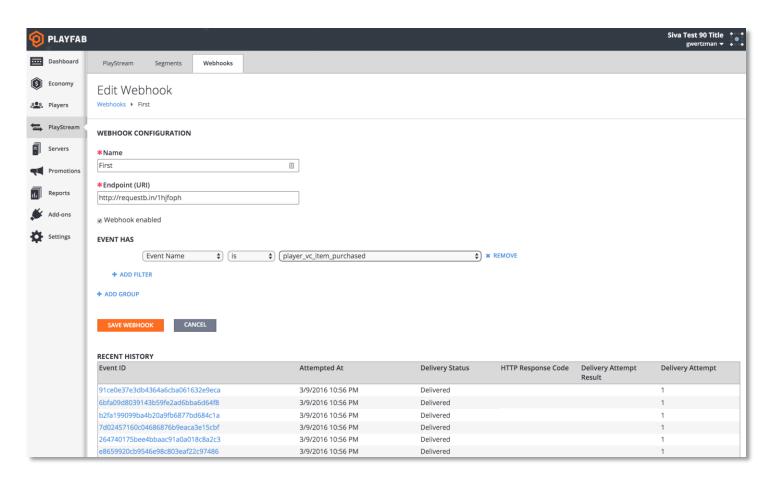

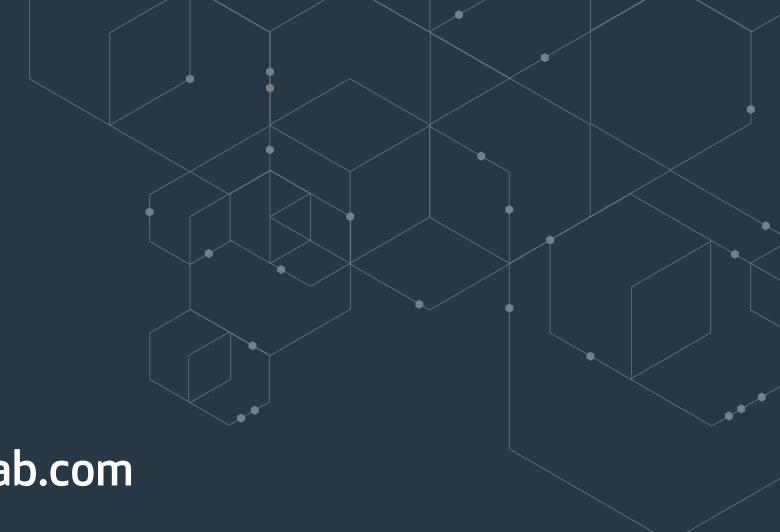

# Questions?

Email: james@playfab.com